## Wie konfiguriere ich mein Mailprogramm?

12/07/2023 10:47:27

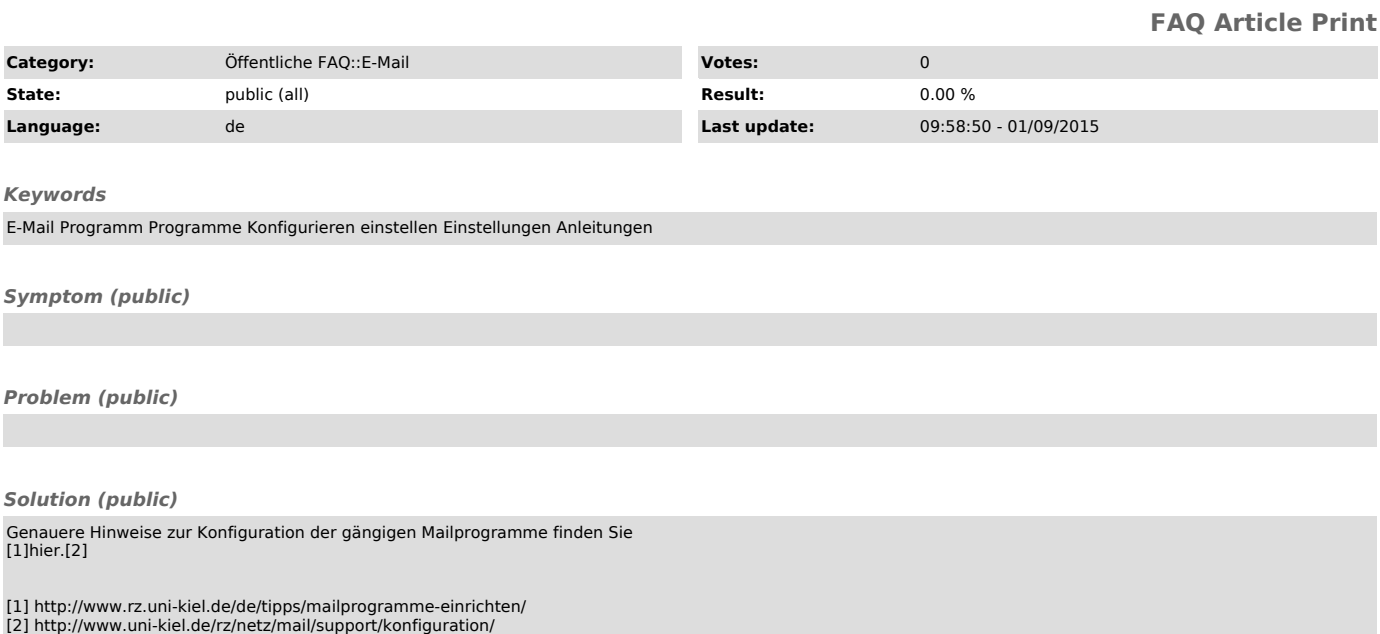